### 3. Introduction to Conditionals

Boolean expressions

The If-Else Construct

And, or, not

### What We Cannot Do So Far

We don't know how to make a computation depend upon a condition.

IF the value of the arithmetic expression **Dice1 + Dice2** is 7, THEN increase the value of **GamesWon** by 1.

The If-Else Construct Solves this Problem

We introduce this language feature while considering the behavior of a quadratic function

$$
q(x)=x^2+bx+c
$$

on a given interval  $L \le x \le R$ .

Assume Variables **b,c,L,R** are Initialized

- **b = input('Enter b':)**
- **c = input('Enter c':)**
- **L = input('Enter L':)**
- **R = input('Enter R':)**

### The Situation

 $q(x) = x^2 + bx + c$  **x** 

*c* =−*b*/2

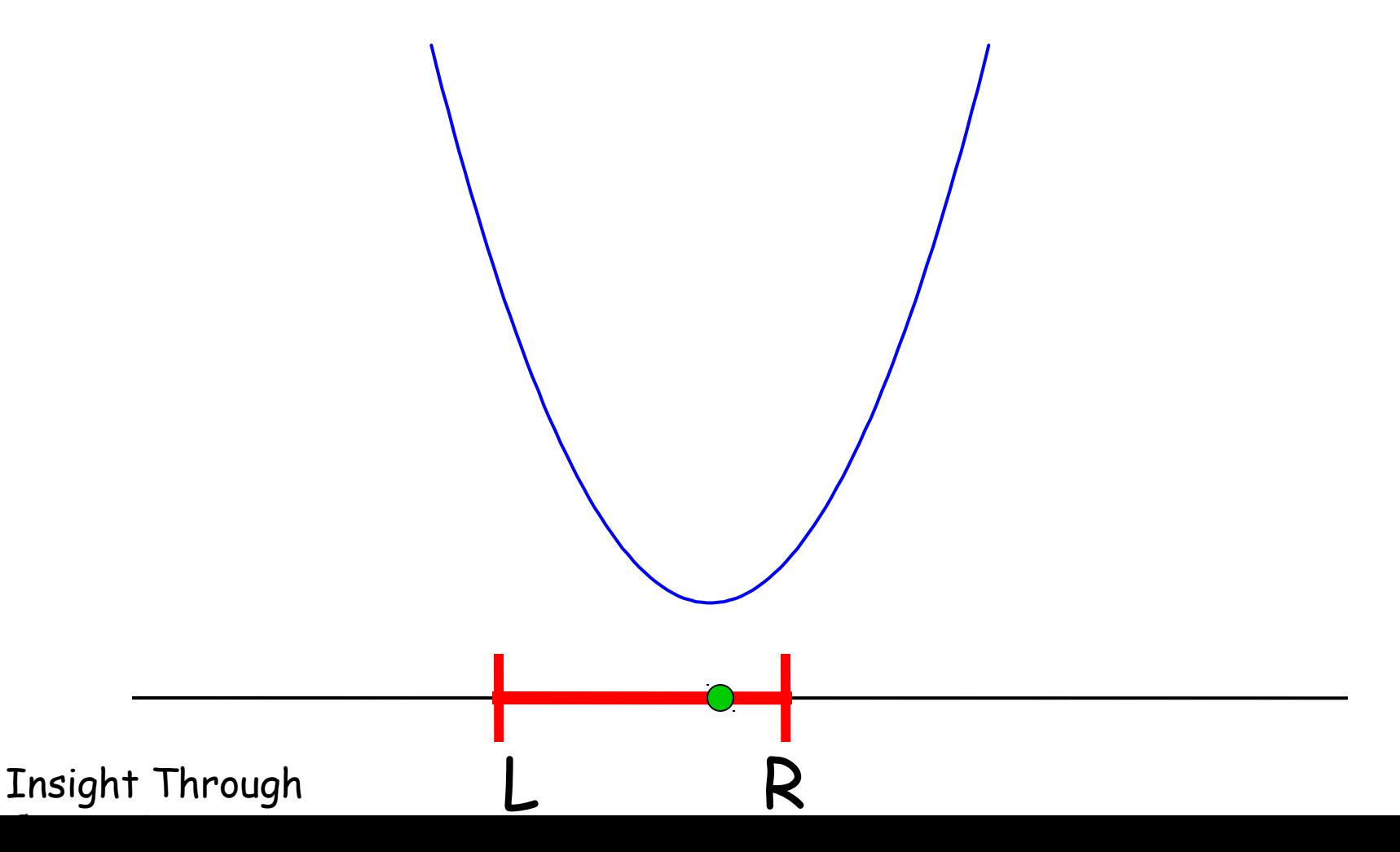

### Problem 1

Because the coefficient of x^2 is 1, the parabola always has the same shape (down, then up).

Its low point occurs at  $x=-b/2$ .

Over the interval [L,R], does the parabola only go up (increasing)?

# No!

 $q(x) = x^2 + bx + c$  **x** 

*c* =−*b*/2

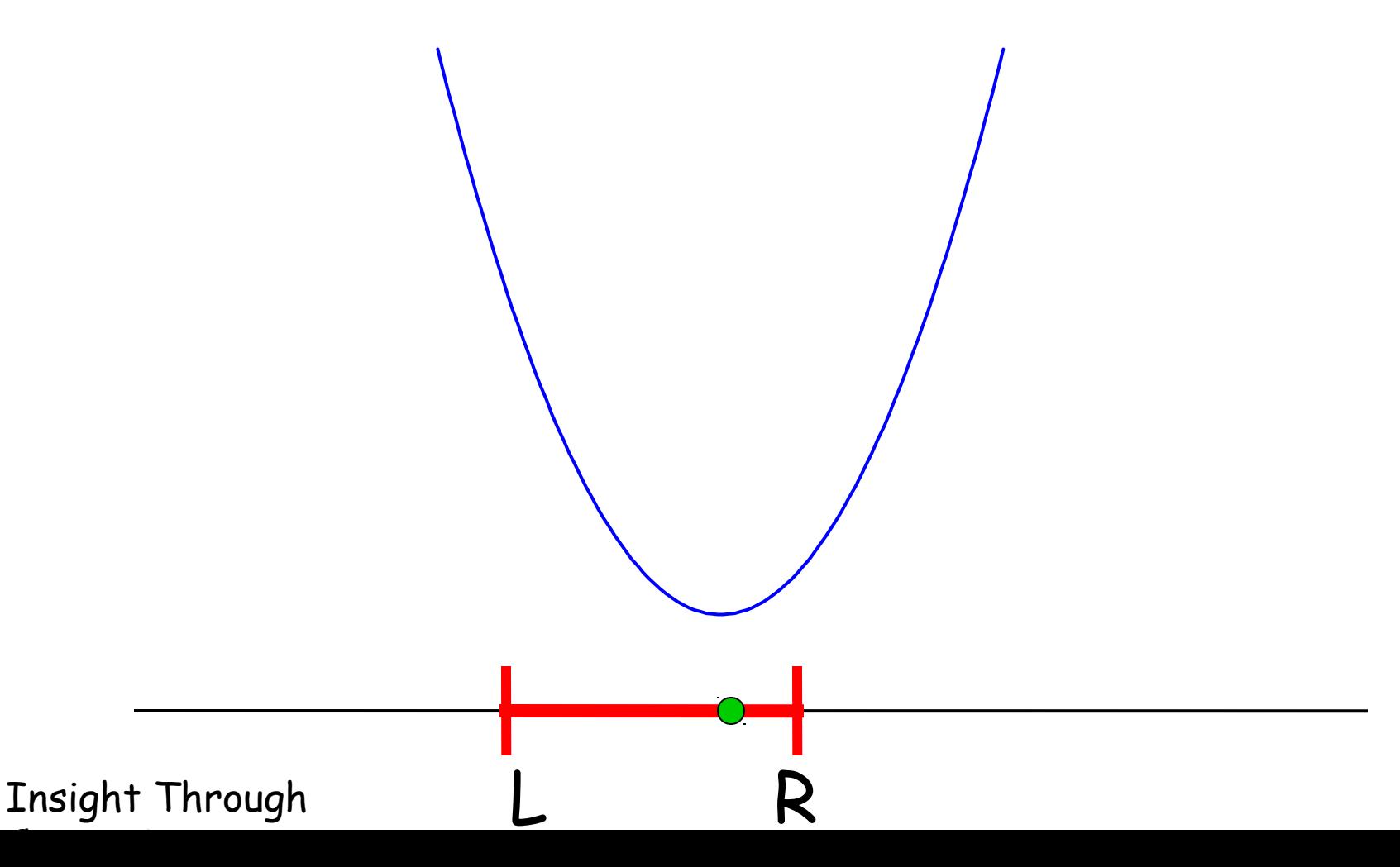

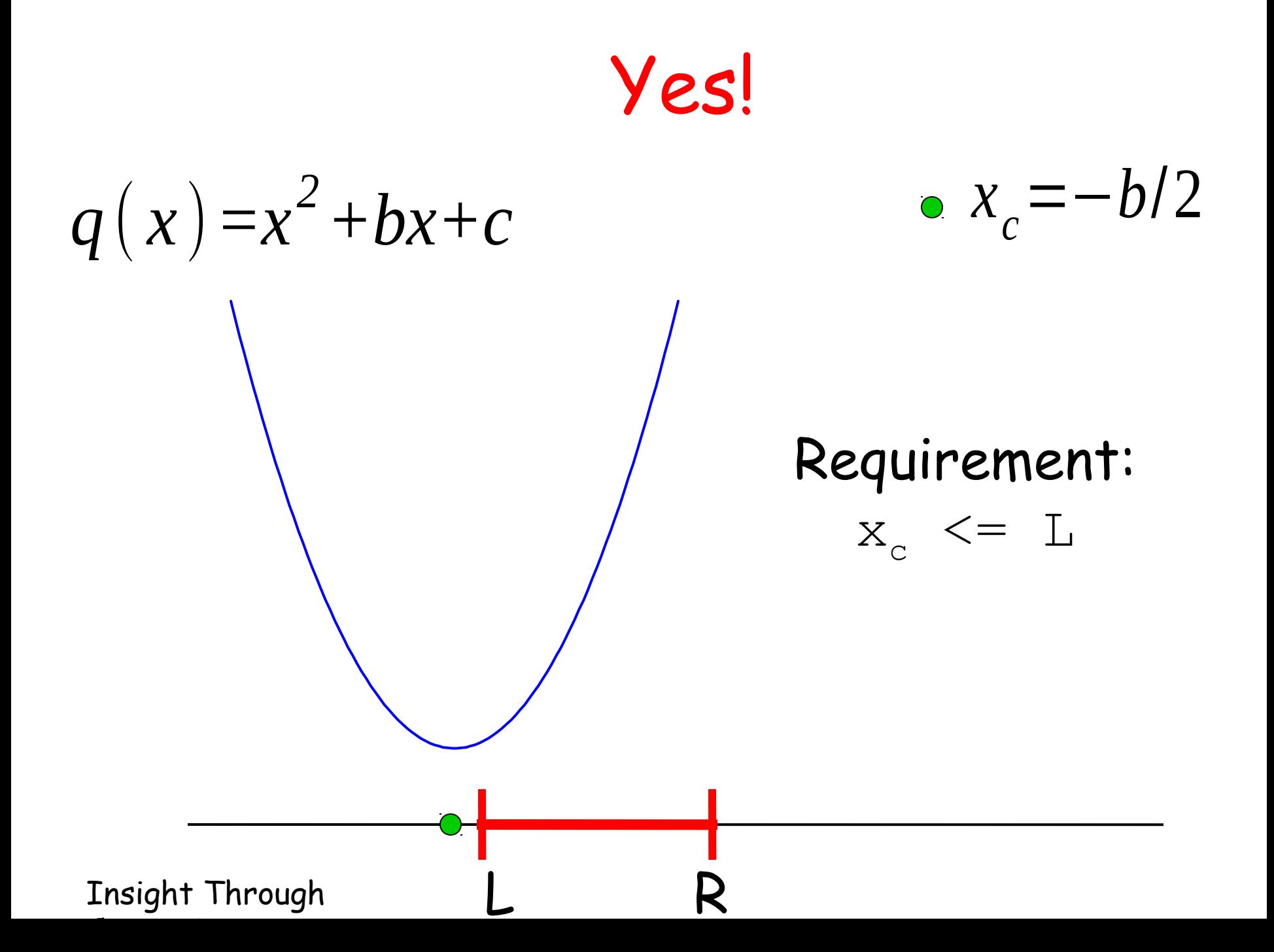

### Solution Fragment

 $xc = -b/2;$ **if ( xc <= L ) disp('Yes') else disp('No') end**

Insight Through

### Problem 2

Can we determine the maximum value that the quadratic function reaches for any x in the interval [L,R]?

(There are two ways to answer this question!)

### Maximum at L

 $q(x) = x^2 + bx + c$  **x** 

*c* =−*b*/2

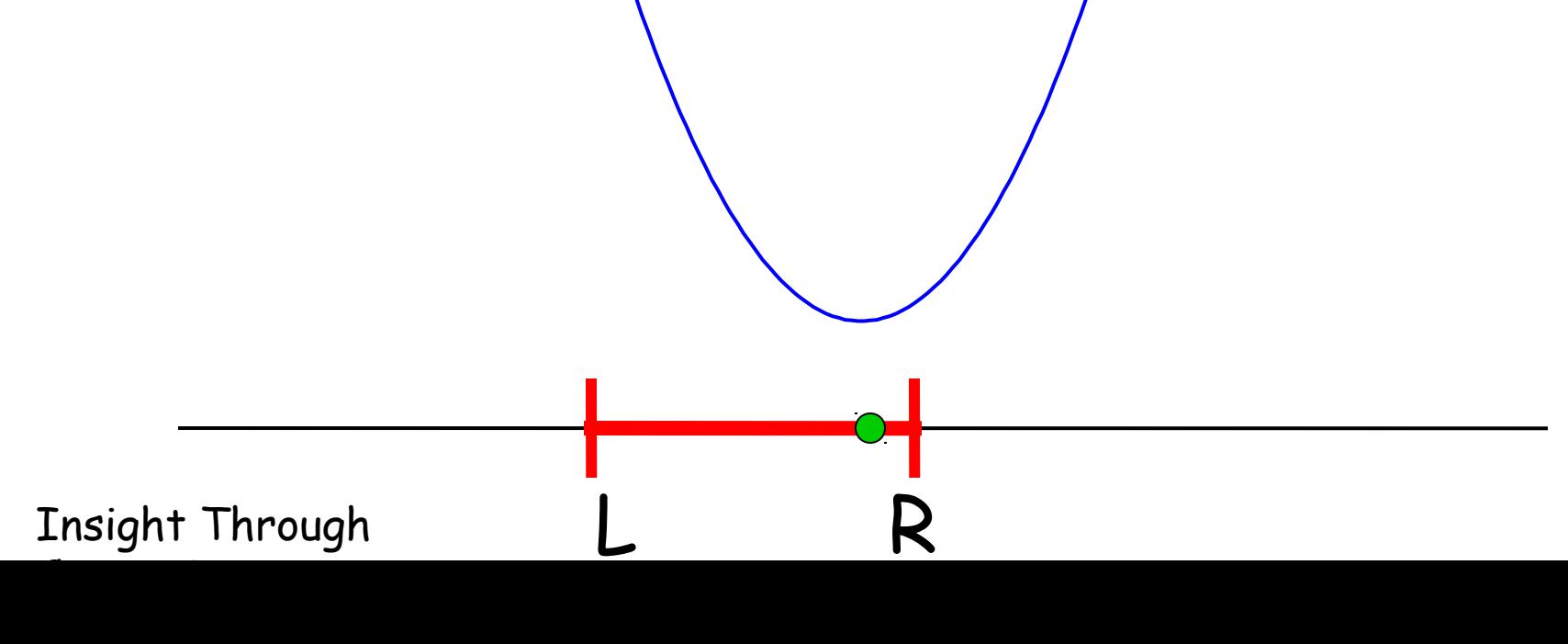

### Maximum at R

L R

 $q(x) = x^2 + bx + c$  **x** 

*c* =−*b*/2

Depends on whether xc is to the right or left of the interval midpoint.

Insight Through

## Solution Fragment

$$
xc = -b/2;
$$
  
\n
$$
Mid = (L+R)/2;
$$
  
\nif ( xc <= Mid )  
\n
$$
maxVal = R^2 + b * R + c
$$
  
\nelse  
\n
$$
maxVal = L^2 + b * L + c
$$
  
\nend

Insight Through

### Problem 3

Can we report whether the point xc is in the interval [L,R]?

(Harder question: can we report the minimum value of the quadratic function in [L,R]?)

Insight Through

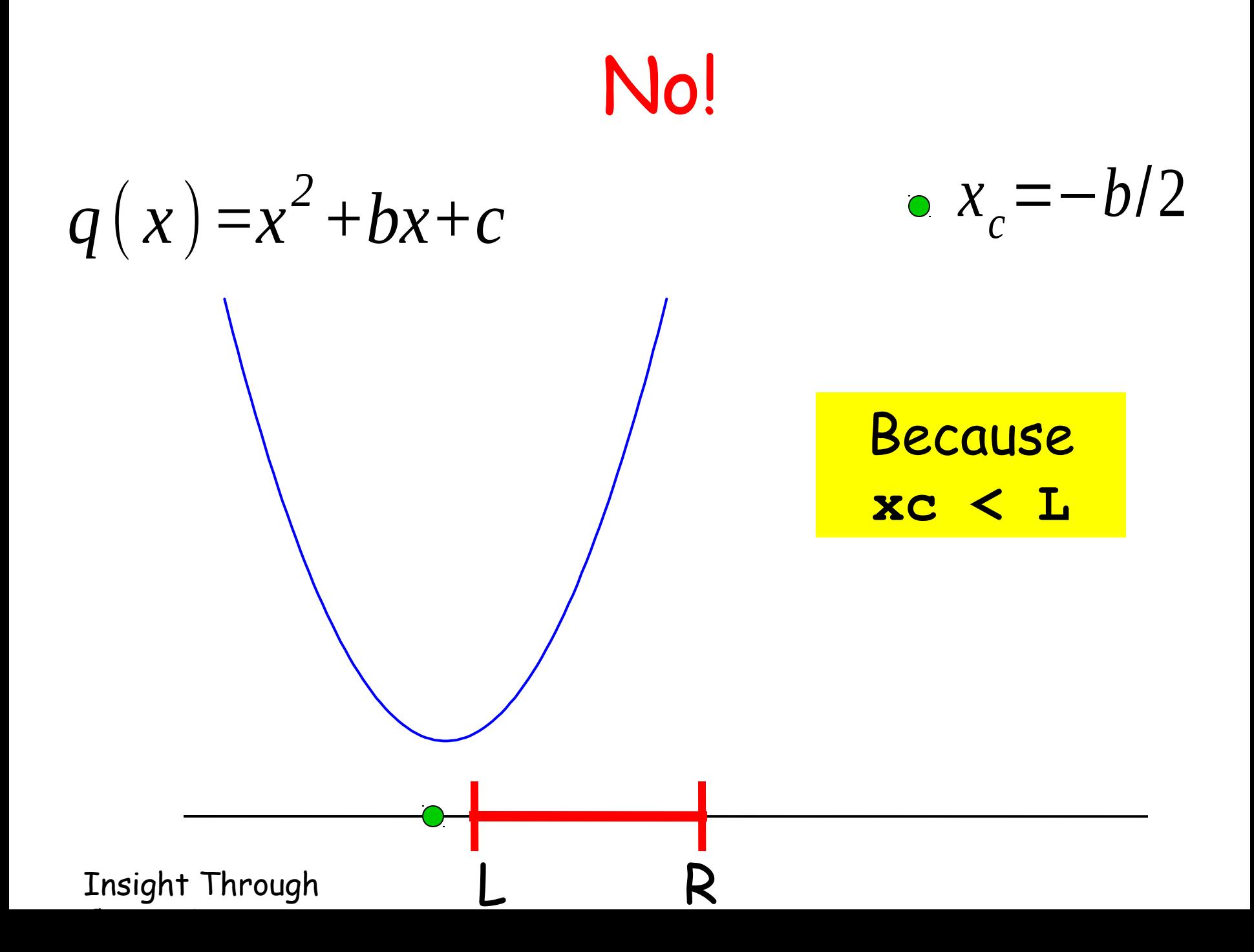

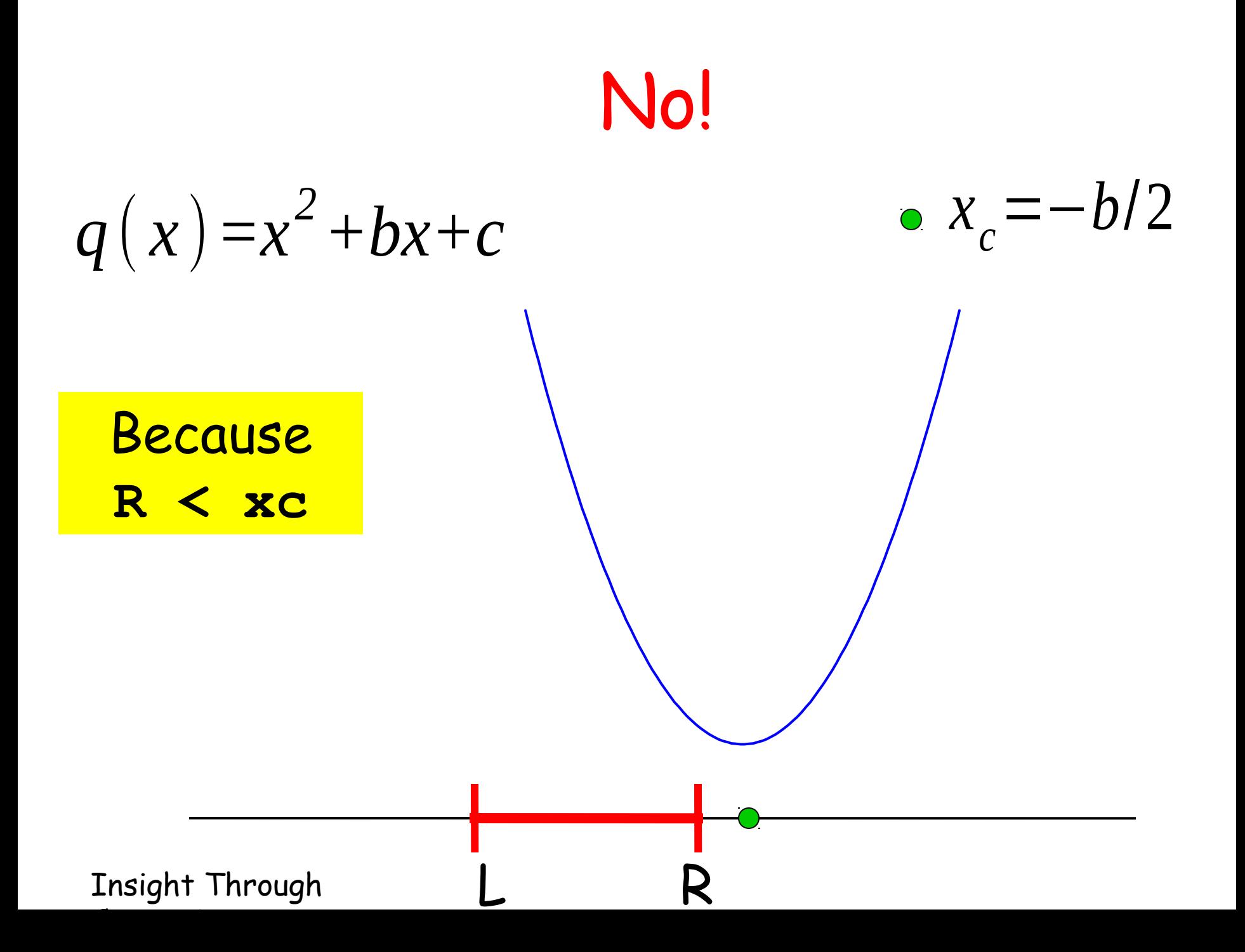

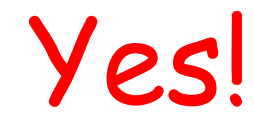

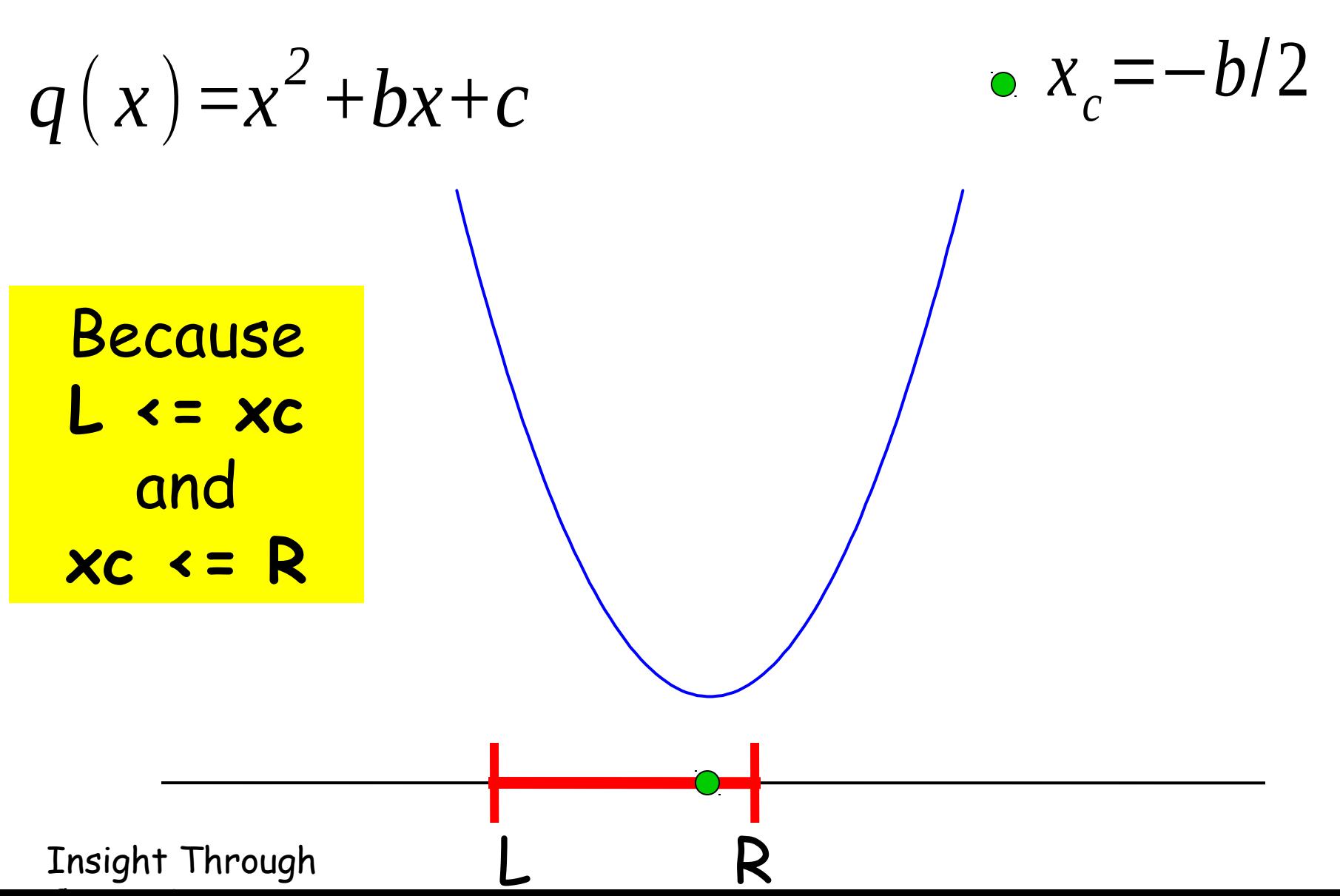

Insight Through

### Solution Fragment

$$
xc = -b/2;
$$
  
if (L  $\le$  xc) & & (xc  $\le$  R)  
disp('Yes')  
else  
disp('No')  
end

### Legal Math, Illegal MATLAB: **L <= xc <= R**

### Saying the Opposite

xc is in the interval [L,R] if

### $L \leq x_c$  and  $xc \leq R$

### xc is not in the interval [L,R] if

#### **xc < L** or **R < xc**

### Another Solution

$$
xc = -b/2;
$$
  
if (xc < L) || (R < xc)  
disp('No')  
else  
disp('Yes')  
end

Insight Through

The **if-else** Construct

**if** boolean expression

> Commands to execute if the expression if TRUE

**else** Commands to execute if the expression if FALSE

### **end**

Boolean Expressions

### **(xc < L) || (R < xc)**

Their value is either true or false.

Connected by logical operators: and, or, not

Boolean Expressions

### **(xc < L) || (R < xc)**

Their value is either true or false.

The AND, OR, and NOT operators can be used to build more complicated expressions.

Insight Through

## Relational Operators

- **<** Less than
- **>** Greater than
- **<=** Less than or equal to
- **>=** Greater than or equal to
- **==** Equal to
- **~=** Not equal to

### The And Operator &&

-----------------------------------------------

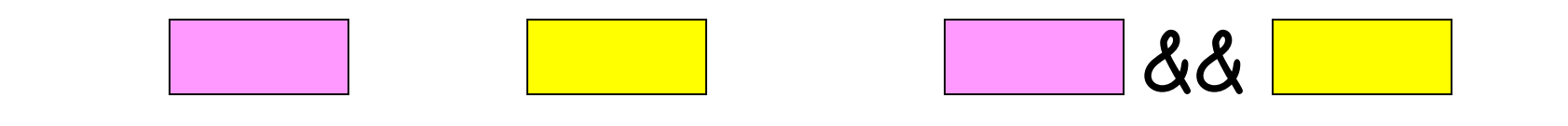

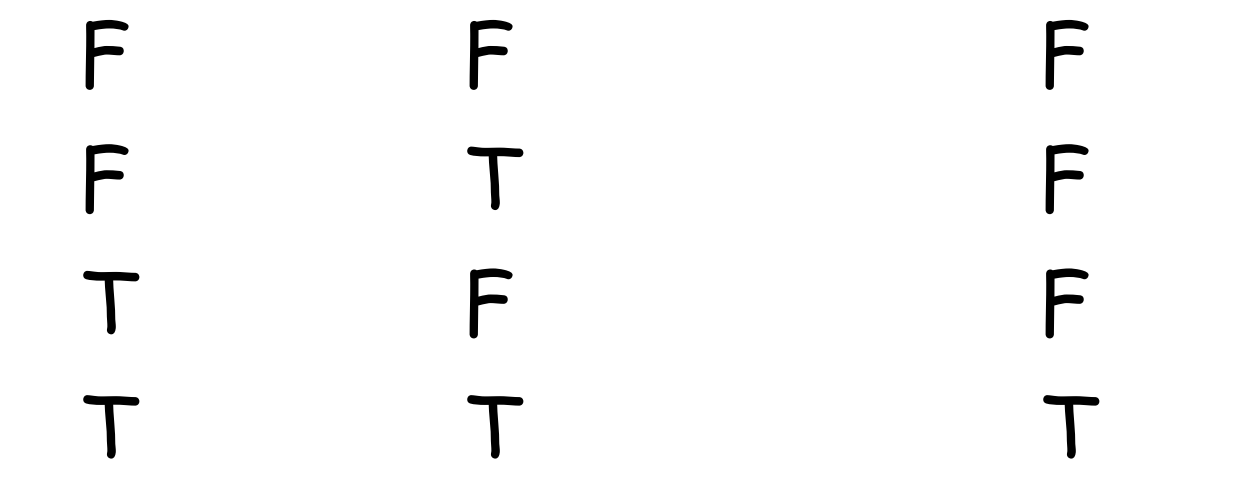

### The Or Operator ||

-----------------------------------------------

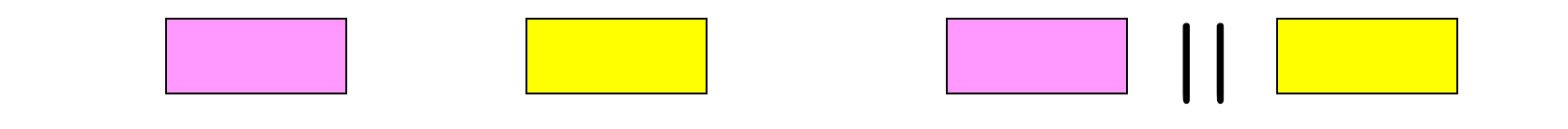

F F F F T T T F T T T T

## The not Operator ~

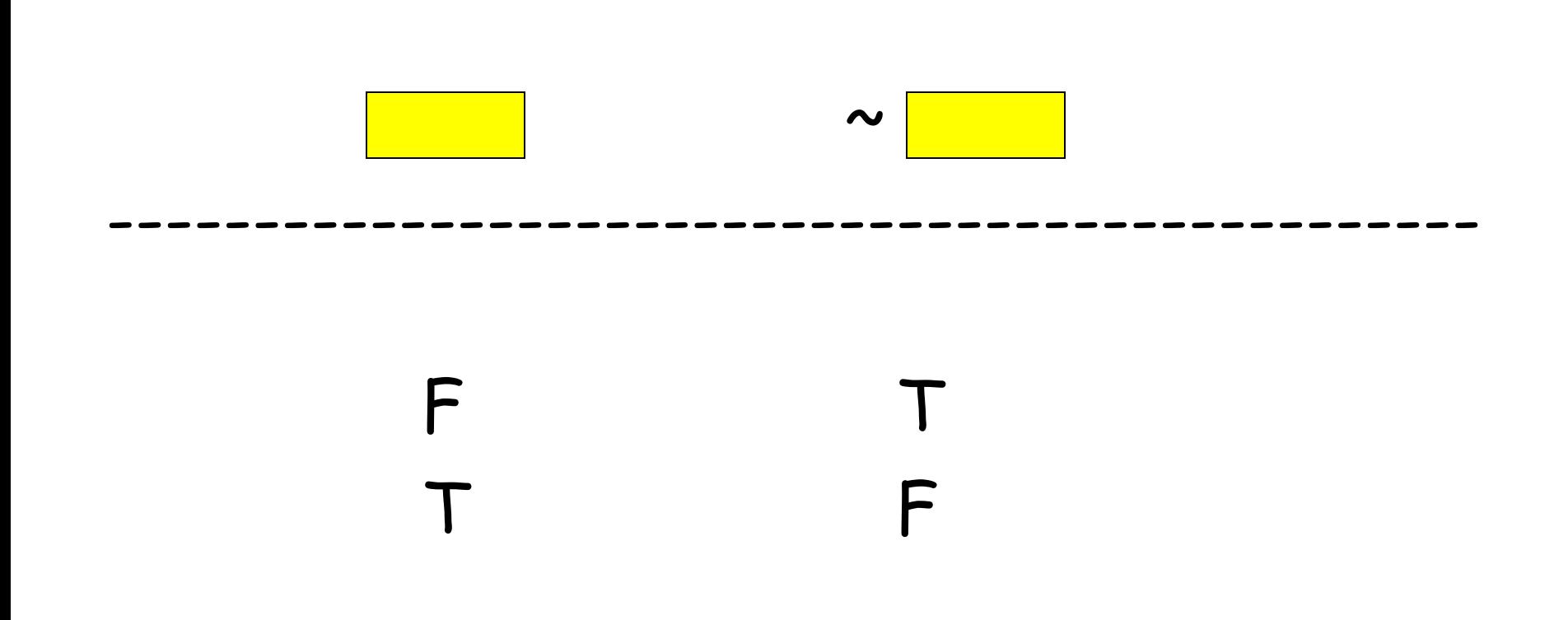

Insight Through

## The ELSEIF Statement

- For the quadratic problem, suppose we wanted to know whether xc was in [L,R], OR to the left OR to the right.
- We have three possible results, so we need a more complicated statement than IF or IF/ELSE.
- The ELSEIF statement follows an IF statement, but includes a new condition.

## IF/ELSEIF/ELSE

```
if (xc < L) disp ( 'XC is left of [L,R].' )
elseif ( L <= xc && xc <= R )
  disp ( 'XC is in the interval [L,R]' )
else
  disp ( 'XC is to the right of [L,R]' )
end
```
### (We could have used a simpler "elseif"!)

### Question Time

### What is the value of **X** and **Y** after the following script is executed:

$$
X = 6; Y = 8;
$$
  
\nIf  $(X < Y)$   
\n $Y = Y/2;$   
\nelse  
\n $X = X/2;$   
\nend

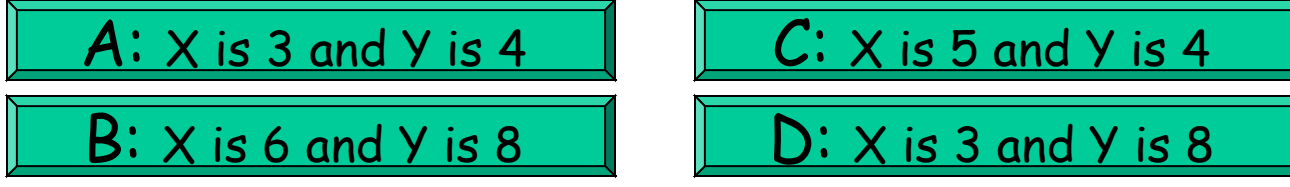

Insight Through